### JT65

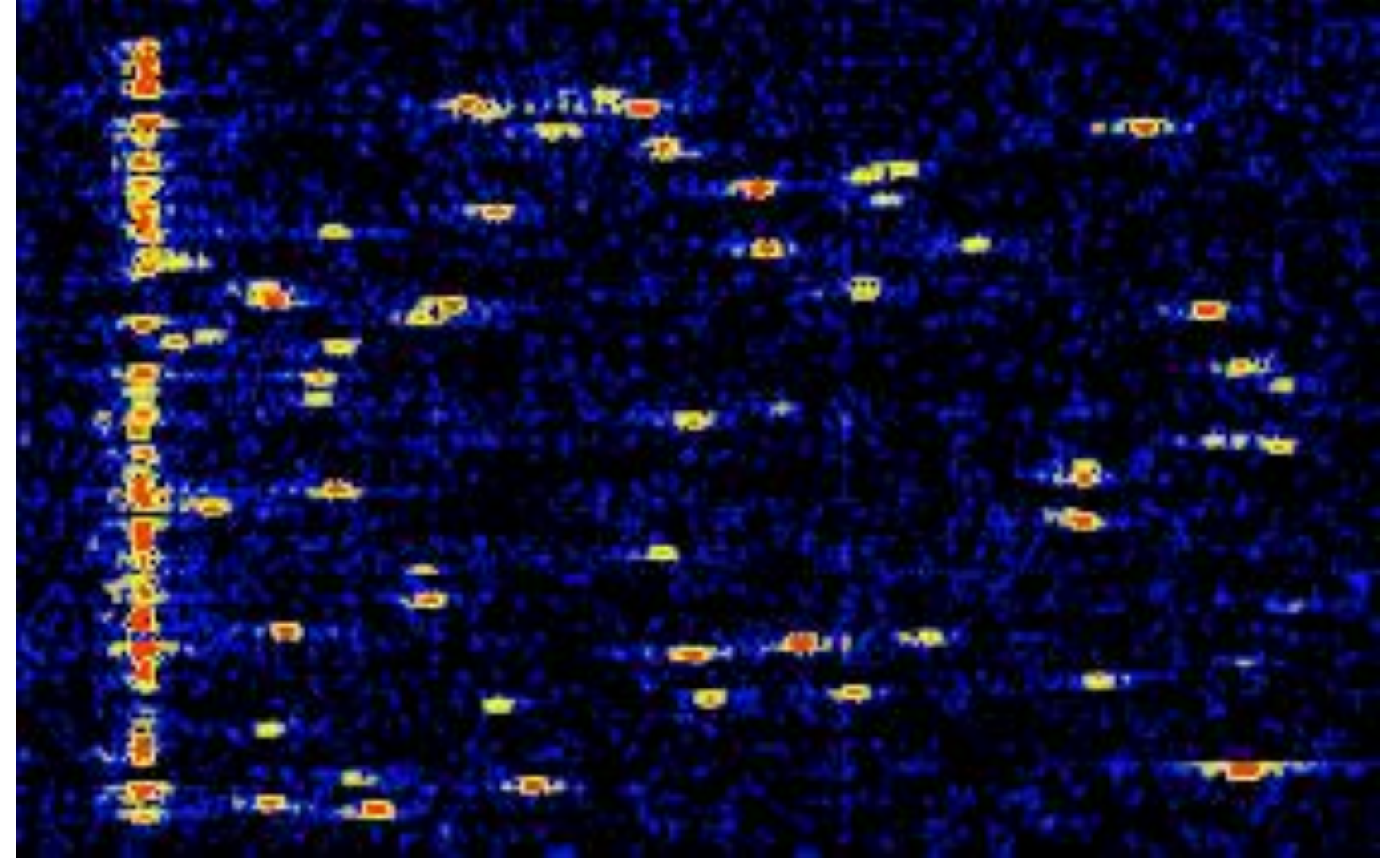

www.sarcnet.org/files/JT65.pdf

## $JT65 - WHAT$  IS IT?

- A way to have a QSO using a computer
- A weak signal digital communications mode for Amateur Radio
- A Multi-Frequency Shift Keying scheme employing Forward Error Correction with 65 tones
- Created by Joe Taylor W1JT in 2003 for EME work

# JT65 – Dr. Joe Taylor K1JT [1]

- Ham licence 1954
- B.A. (phys), Ph.D (ast)
- Professor of Physics
- Professor of Astronomy
- Albert Einstein Medal
- Nobel Laureate in Physics
- Addressed ITU World Radio Conference
- National Radio Astronomy Observatory
- Conducted EME at Areceibo Radio Telescope<sup>[2]</sup>

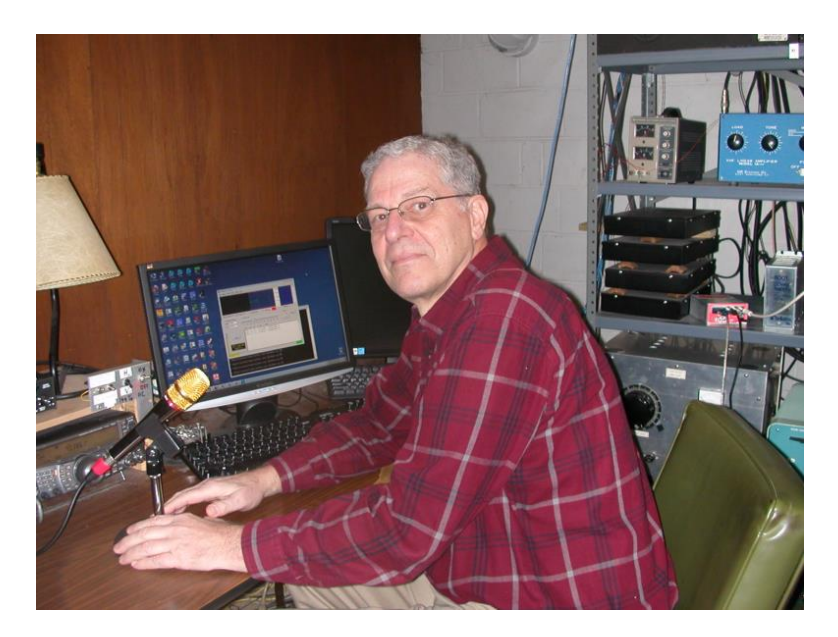

# JT-65 MOTIVATIONS [5]

"Ten years of fascination with amateur radio in the 1950s and early 1960s led me to a professional life in basic research and university teaching. Over the next forty years, my research in radio astronomy taught me a great deal about extracting extremely weak signals from noise, and analyzing their content. In 2001, back on the air as an active radio amateur, I began thinking about ways to apply techniques learned and developed in the research world to the problems of weak-signal communication on our VHF and UHF bands."

- Dr. Joseph Hooton Taylor, Jr.

# JT65 – WHAT IS REQUIRED?

- A Standard/Advanced Amateur Radio Licence
- An Amateur Radio Transceiver and Antenna
- A Windows<sup>®</sup> or Linux PC not too shabby
- Free JT65 software and Free NTP software
- An Internet connection for accurate time synchronisation
- An audio and PTT interface between your transceiver and your computer

# JT65 – FOR FOUNDATION? [8]

- "My personal view is that there is an opportunity for amateur radio amongst technically savvy people wanting to use the capabilities of amateur radio as a tool to do something else that interests them...
- If you share that view, it does seem rather counter-productive to have an entry-level licence intended to attract technically savvy people into amateur radio, which at the same time limits them to old technologies.
- That's why I'm inclined to think the Foundation licence should include digital modes, but naturally that depends very much on the ACMA."

Phil Wait VK2ASD

# JT65 – HOW TO USE IT?

- You use a computer connected to your radio
- You select a message to wish to send to a remote station
- Your computer converts the message into audio tones
- Your computer keys your SSB transmitter automatically
- The audio tones are sent over the air and received by the remote station
- Their computer displays your call sign and location
- They send a message back to you in the same way
- Each station takes it in turns to send each other messages

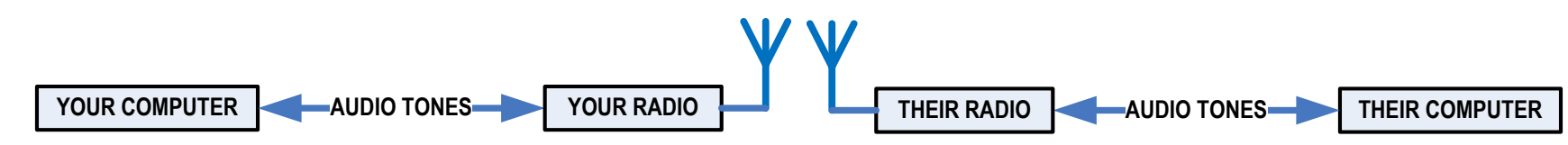

# JT65 – HOW TO USE IT REALLY? [7]

- Download and install the JT65 and NTP software
- Connect the computer to the radio and to the Internet
- Tune the radio to a JT65 frequency: 1838, 3576, 7039, 7076, 14076, 10139, 18102, 21076, 24920 or 28076 kHz
- Start the JT65 software
- First time configuration: Enter your Callsign, your Grid, your Soundcard, PTT method (VOX ,CAT, DTR or RTS), CAT details
- Monitoring on-air activity first
- Select USB, adjust the power and tune up the antenna
- Test transmission and adjust audio levels in a quiet time
- Wait for a CQ message to be received. Select it to reply.
- Wait for response messages and select the next appropriate message to send. Repeat this until the QSO is finished.

## JT65 – HOW TO CONNECT IT?

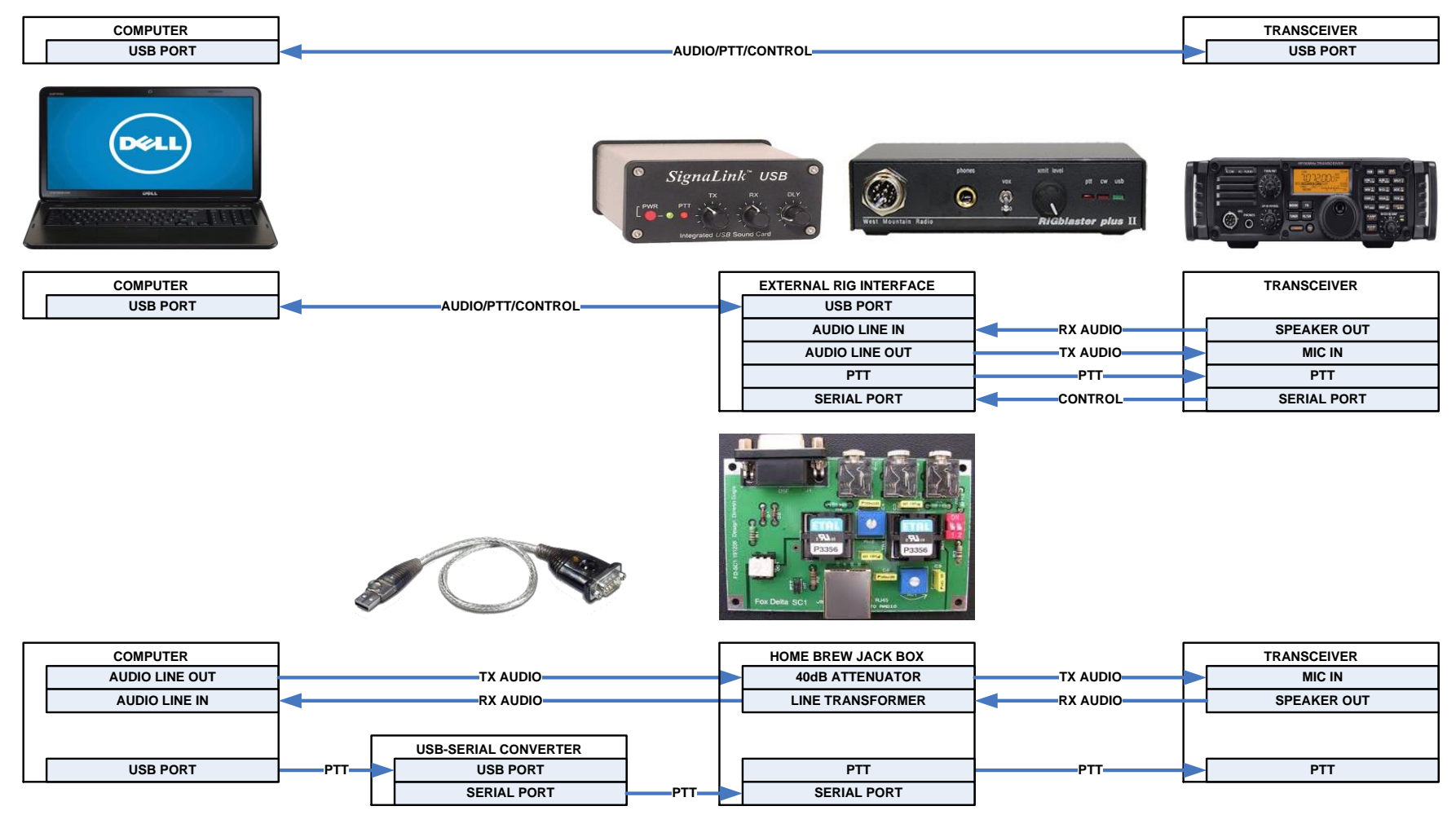

For more information see: http://www.qsl.net/wm2u/interface.html

## JT65 – HOW TO CONFIGURE IT?

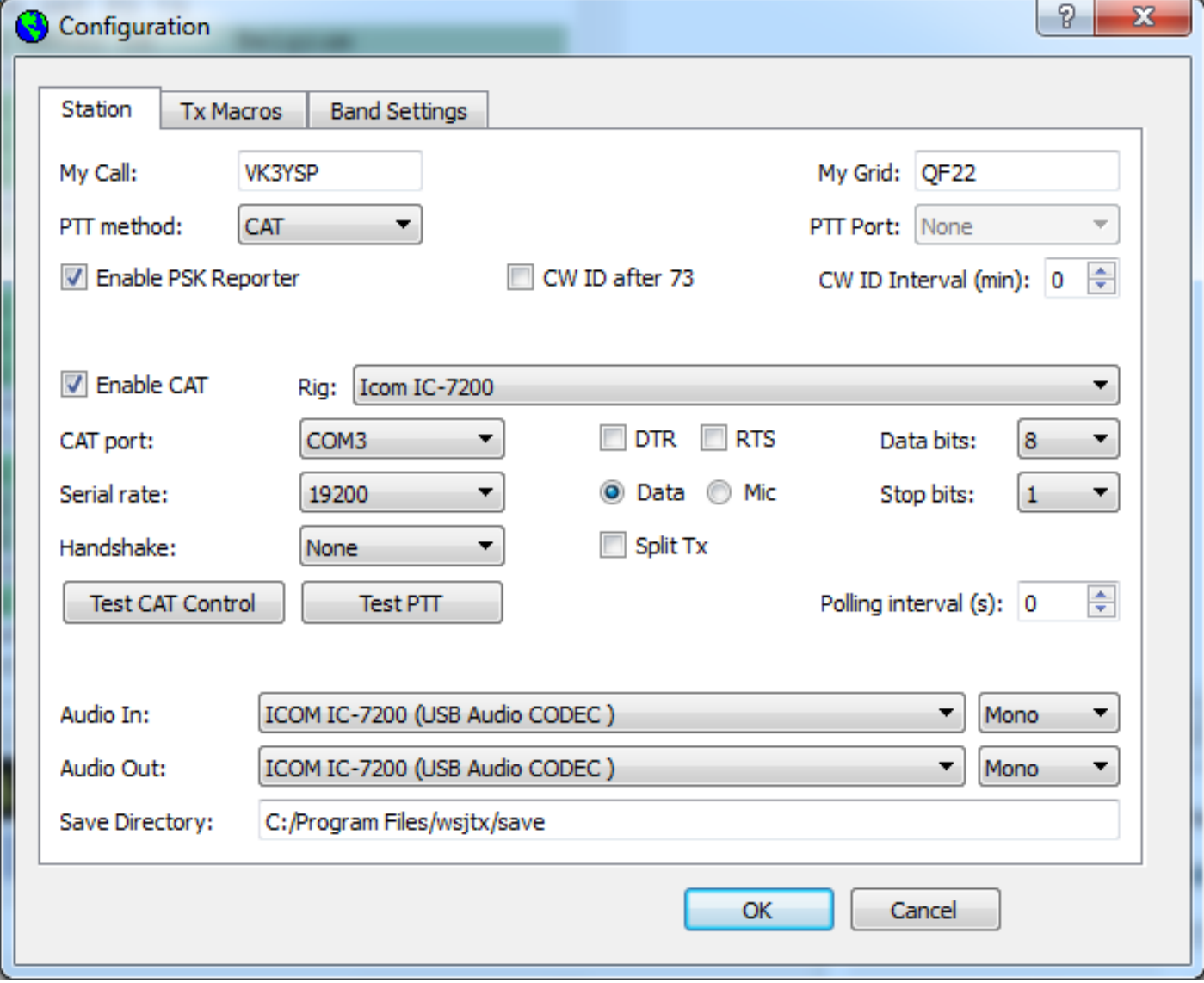

# JT65 – HOW DOES IT WORK? [4]

- Messages containing call signs, maidenhead locators, signal reports, shorthand or text are created
- Messages are compressed into 72 bits (call signs into 28 bits and locators into 15 bits).
- Reed Solomon encoding is used to transform these 72 bits into 63, six-bit symbols
- A total of 306 bits of redundant forward error correction code is added making it more robust
- The symbols are interleaved and Gray coded (shuffled) to make them more random
- Each six-bit symbol is represented as one of 64 different audio tones.
- A 65th synchronisation tone (1270.5Hz) is also defined
- Tone frequencies for JT65A are:  $1270.5 + 2.6917$  (N+2):  $0 \le N \le 63$  i.e. 1270.5Hz-1445.5Hz
- The tones are constant amplitude, sinusoidal and each comprise 4096 samples at 11025 samples per second

# JT65 – HOW DOES IT WORK? [4]

- The tones are sent in 126 contiguous 0.372s time intervals
- The tone transitions are phase continuous
- The synchronisation tone is inserted between the symbol tones at fixed pseudo-random positions
- The autocorrelation function of the synchronisation tones provides an accurate time sync pulse
- Each message takes exactly 46.8 seconds to send
- Each message is sent at precisely 1 second after the UTC minute rollover
- There is a 12.2 second gap in the one-minute T/R sequence

### JT65 – TONES

126 sequential tones (1270-1445Hz) in 46.8 seconds

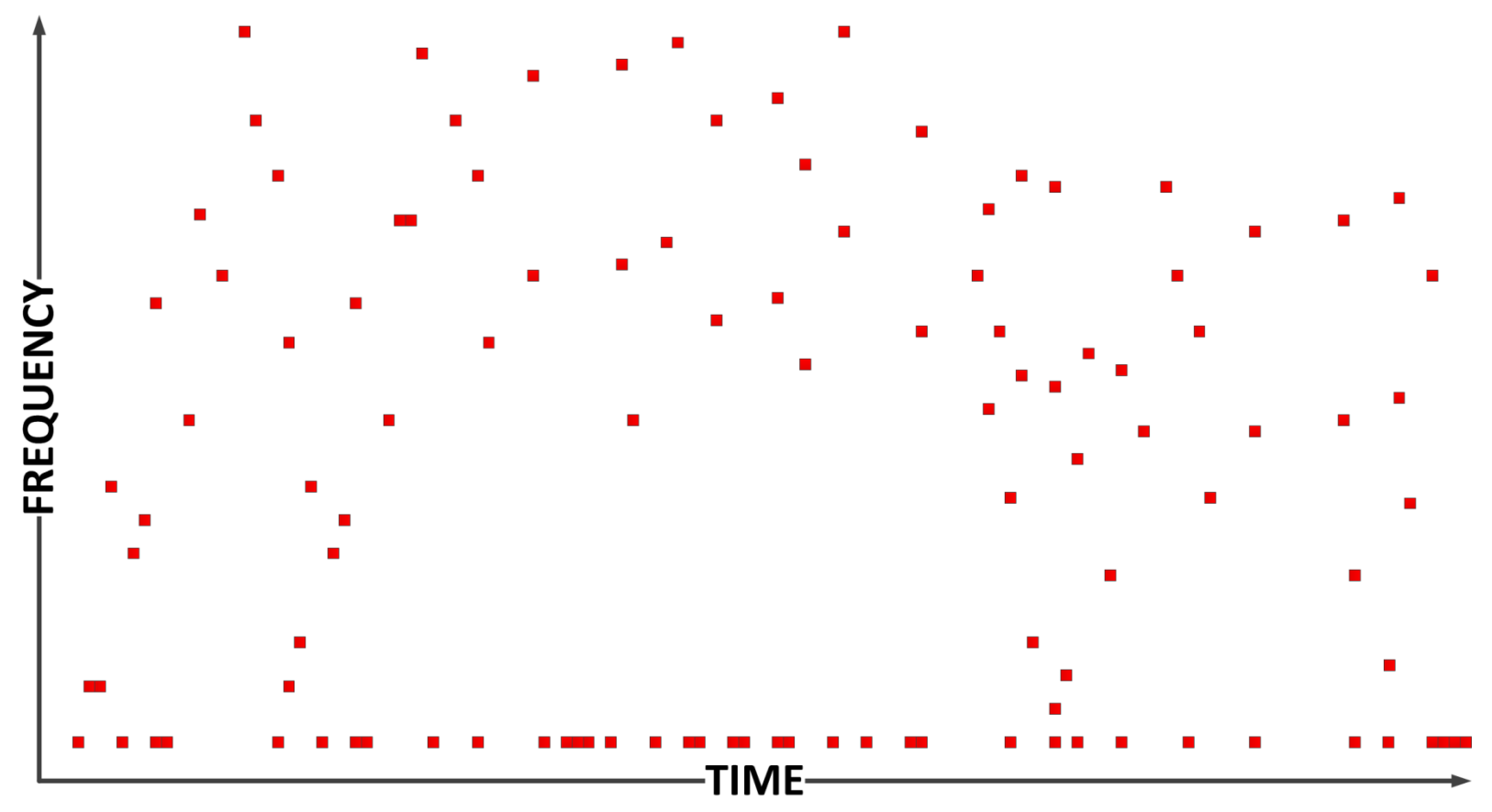

# JT65 – TIME SYNCHRONIZATION[4]

"The normalised autocorrelation function of the pseudo-random synch tones provides an accurate synch pulse"

100110001111110101000101100100011100111101101111000110101011001 101010100100000011000000011010010110101010011001001000011111111

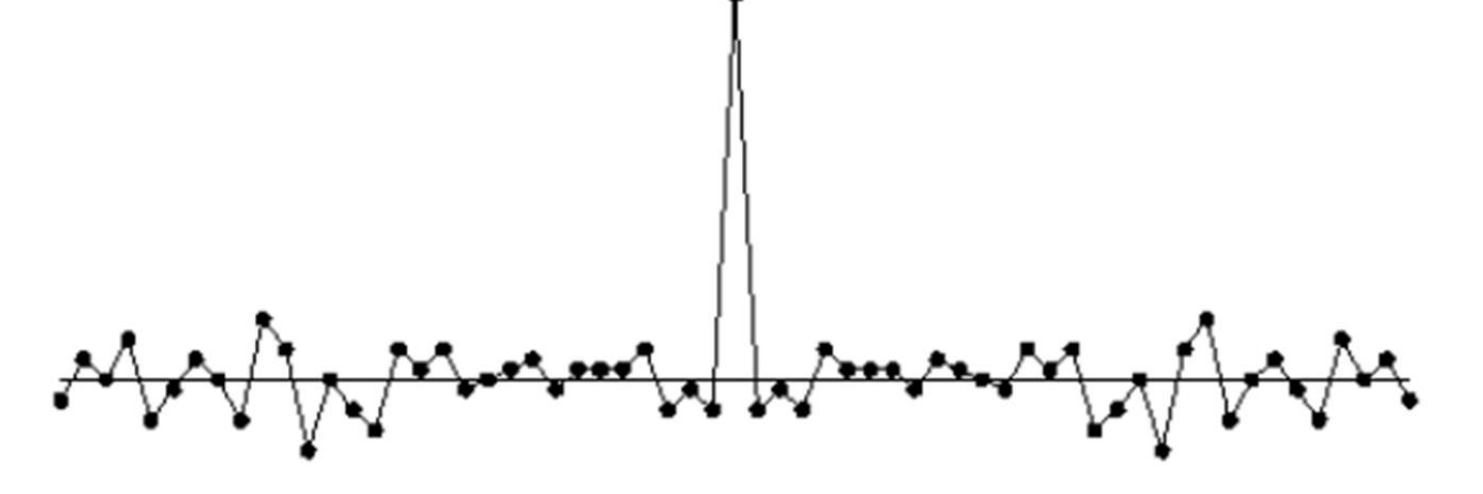

# JT65 – WHAT INFO IS SENT?

A series of abbreviated text messages including:

- Each station's call sign
- Each station's Maidenhead (Grid) locator
- Each station's signal strength report
- Acknowledgement and Goodbye signals
- Up to 13 characters of free text

## JT65 – WHAT ARE THE MESSAGES?

- 
- 
- 
- Acknowledgement message: VK3YOU VK3ME RRR
- Goodbye messages: VK3YOU VK3ME 73
- Text message (13 Characters): TU 5W 73 JOE

• Call message: CQ VK3ME QF22 • Reply message: VK3ME VK3YOU QF33 • Report messages: VK3YOU VK3ME R-05 VK3ME VK3YOU R-07 VK3ME VK3YOU 73

## JT65 – WATERFALL DISPLAY

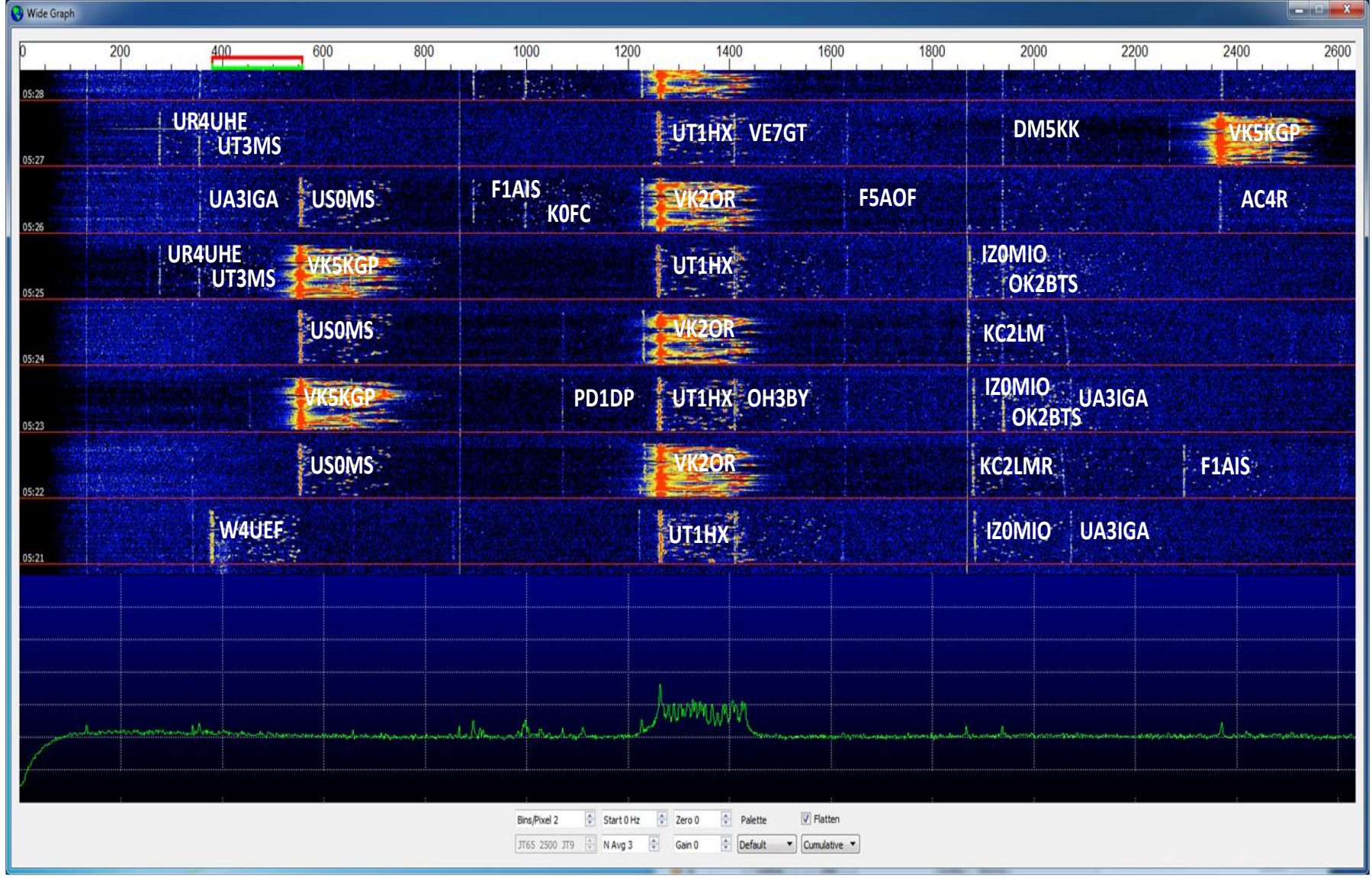

#### JT65 – MESSAGE HISTORY

**UTC dB DT Freq Message ----------------------------------------**

**----------------------------------------**

**----------------------------------------**

**0521 -16 0.1 378 # KH6OO W4UEF FM15 0521 -4 0.5 1263 # VK2OR UT1HX KO60 0521 -15 -0.1 1883 # KC2LM IZ0MIO -01 0521 -19 0.1 2073 # HA8UJ UA3IGA R-01** 

**0522 -5 1.2 553 # CQ US0MS KN99 !Ukraine 0522 -1 0.3 1263 # UT1HX VK2OR -13 0522 -14 1.2 1880 # IZ0MIO KC2LM R-11 0522 -12 -0.6 2295 # CQ F1AIS JN19 ~France**

**0523 -1 0.0 554 # US0MS VK5KGP PF94 0523 -21 -0.4 1070 # PY2MLS PD1DP JO32 0523 -5 0.7 1261 # VK2OR UT1HX R-11 0523 -13 -0.4 1409 # CQ OH3BY KP21 ~Finland 0523 -16 -0.1 1881 # KC2LM IZ0MIO RRR 0523 -12 -0.6 1939 # VE7GT OK2BTS JN79 0523 -19 0.1 2072 # HA8UJ UA3IGA 73** 

**0524 -5 1.2 554 # CQ US0MS KN99 !Ukraine 0524 -1 0.4 1263 # UT1HX VK2OR -13 0524 -15 1.1 1871 # IZ0MIO KC2LM 73** 

**----------------------------------------**

**----------------------------------------**

**0525 -19 0.3 276 # CQ UR4UHE KO50 !Ukraine 0525 -18 -0.0 355 # CQ UT3MS KN98 !Ukraine 0525 -1 0.0 552 # US0MS VK5KGP PF94** 

**0525 -5 0.7 1259 # VK2OR UT1HX 73 0525 -14 -0.1 1873 # KC2LM IZ0MIO** 

**----------------------------------------**

**----------------------------------------**

**----------------------------------------**

**0526 -22 0.1 355 # UT3MS UA3IGA KO68 0526 -8 1.6 554 # CQ US0MS KN99 !Ukraine 0526 -15 -0.7 895 # CQ F1AIS JN19 ~France 0526 -13 0.3 997 # VK2OR K0FC DM33 0526 -1 0.2 1263 # UT1HX VK2OR -13 0526 -19 -0.0 1625 # CQ F5AOF JN36 ~France 0526 -18 0.2 1938 # DM5KK VE7GT RRR 0526 -18 -0.9 2367 # CQ AC4R EM72 ~United States**

**0527 -19 0.4 276 # CQ UR4UHE KO50 !Ukraine 0527 -20 -0.0 354 # UA3IGA UT3MS -04 0527 -6 1.1 1260 # VK2OR UT1HX R-17 0527 -15 -0.3 1409 # DM5KK VE7GT RRR 0527 -16 -0.9 1938 # VE7GT DM5KK 73 0527 -1 0.0 2367 # AC4R VK5KGP PF94** 

**0528 -21 0.1 356 # UT3MS UA3IGA R-01 0528 -13 -0.7 895 # CQ F1AIS JN19 ~France 0528 -12 0.3 997 # VK2OR K0FC DM33 0528 -1 0.4 1263 # UT1HX VK2OR -13 0528 -19 0.1 1938 # DM5KK VE7GT 73 0528 -16 -0.9 2370 # IZ0MIO AC4R -05 73** 

#### JT65 – A REAL QSO

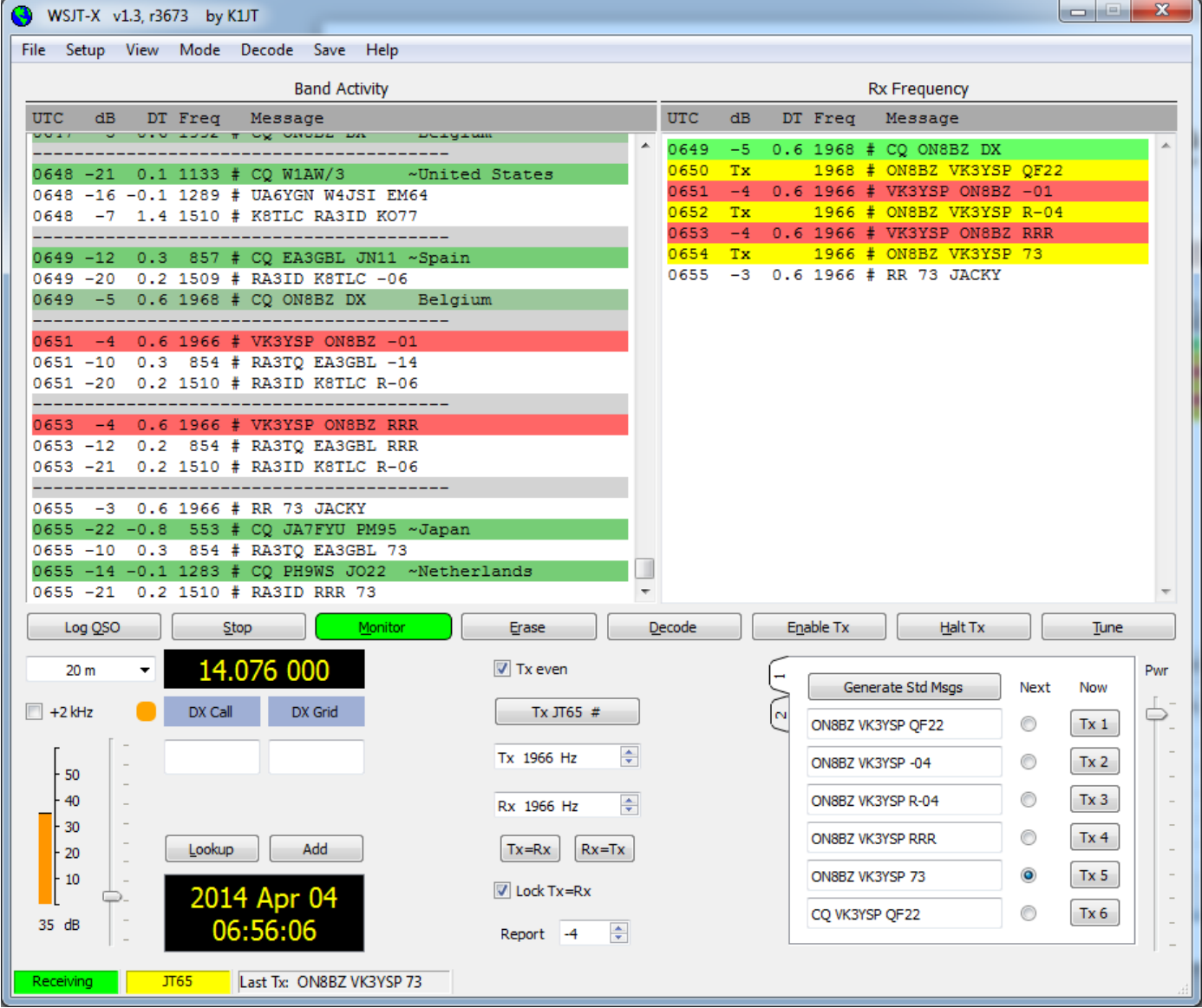

# JT65 - ADVANTAGES

- Brilliant for working weak stations that you can't even hear.
- 10-15dB gain over experienced CW operators
- Only 10-15 seconds copy of a message is actually required
- It's digital: Yet another mode for contests
- It's great for DXCC: "like shooting fish in a barrel".
- QSOs with no Language Barriers: No conversational skills required!
- Efficient usage of bandwidth: 20 stations in one 3kHz HF channel?
- Fixed calling frequencies: No need to tune all around the band.
- Fascinating to watch the activity from all around the world.
- Can do EME with 150 Watts into single Yagi on 2m apparently
- Augmented by on-line DX maps and clusters

# JT65 - DISADVANTAGES

- WARNING: Transmitting continuous tones may damage your transmitter !
- DANGER (for some): It requires a computer!
- Steep learning Curve: Tricky to use at first. Poorly written documentation
- Time consuming: Like watching cricket in slow motion
- Promiscuous: Get calls from anyone and anywhere: Like a VK3 instead of DX
- Can't Rag Chew: Unless you can in 13 characters or less
- Can't Run it in Unattended Mode: Have to nurse your computer the whole time
- Easy to get distracted and miss the action: Making a cup of coffee leads to on-air confusion
- Time critical: Needs accurate computer time from the Internet. Note: Windows Internet time synchronisation is insufficient. A proper NTP client like Meinberg is required.
- Frustrating: Only 12.2 seconds to make QSO decisions. Miss an opportunity and you will have to wait for two minutes or much longer.
- It's not error free. Errors can occur in decoding, rarely, but they are easy to spot.
- Subject to QRM from inconsiderate and inexperienced operators.

# JT65 – OPERATING PROCEDURES

#### **Setting up:**

- Check your call sign and locator settings
- Check your time synchronisation is working
- First test your station into a dummy load. Listen for any distortion on a local receiver.
- Set power to a SAFE and friendly level: 5W-10W is fine: 25W-30W is considered high power!
- Adjust the soundcard/transmitter audio gain for zero ALC action and a clean sounding tone.
- Check your levels every time you operate as the computer volume levels are easily altered.

# JT65 – OPERATING PROCEDURES

#### **Working stations:**

- Listen for at least four minutes to determine which frequencies and time slots are in use. Mentally correlate the history with the waterfall.
- Check the DTs of received signals: If they are all out, your clock may need synchronisation.
- Only respond to messages received in the last minute. The rest is history, as they say.
- Only answer CQs, at first, to gain familiarity with the band and to announce your presence.
- Don't call a station until after the last 73 or a new CQ whichever comes first.
- Call a station on a free frequency if he was not using his own frequency.
- To answer a CQ: Send reply, get report, send report, get RRR, send 73, get 73.
- A QSO is not finished until both 73s have been sent
- Stop answering a CQ immediately a station stops calling CQ or is in a QSO.

# JT65 – OPERATING PROCEDURES

#### **Calling CQ:**

- Check the waterfall and history for a free frequency.
- Only call CQ on a frequency which has been unused for the last four minutes. Don't overlap anyone's frequency.
- Don't call or answer a CQ forever. Wait for two minutes to see if your frequency and time slots are in use.
- To answer a reply: Send report, get report, send RRR, get 73, send 73.
- A QSO is not finished until both 73s have been sent
- Wait for two minutes before calling CQ again to check the frequency.
- Don't use free text like "RRR 73" to minimise the number of messages
- Don't use free text at all. It is confusing.

# JT65 – HINTS AND TIPS

- Check your Time Sync status
- Use AGC except for only weak signals
- Use the widest RX IF bandwidth available
- Don't use PBT, Notch Filter, Noise Blanker or Noise Reduction
- Test and tune up during the 12.2 second time gap
- Delay TX for a few seconds to see if you're doubling
- Check for doubling if you don't get a response the first time
- Call back on a clear frequency if QRM is present
- Call back on a clear frequency if the original one is still in use
- Manually select the next message, don't blindly click on each response
- Don't call a station in the middle of a QSO
- Call only after a CQ or only as soon as both 73s have been sent

## JT65 - SOFTWARE

- WSJT: <http://www.physics.princeton.edu/pulsar/K1JT/wsjt.html>
- WSJT-X: <http://www.physics.princeton.edu/pulsar/K1JT/wsjtx.html>
- JT65-HF: <http://sourceforge.net/projects/jt65-hf/files/setup-JT65-HF-1093.exe/download>
- Multipsk: <http://f6cte.free.fr/MULTIPSK.ZIP>
- PSK Reporter Web Page: <http://pskreporter.info/pskmap.html>

## JT65 - EXTRAS

- Tone Spacings: JT65B (x2), JT65C (x4)
- JT9: 9 Tones, 15.6Hz vs 177.6Hz BW, +2dB
- EME with Doppler
- RS decoding using the K-V algorithm
- JT Deep-Search decoder
- Shorthand Messages
- Setting Lock TX=RX

### JT65 – RARE ERRORS

UTC dB DT Freq Message

----------------------------------------

----------------------------------------

0529 -15 0.3 276 # CQ UR4UHE KO50 !Ukraine 0529 -20 -0.0 354 # UA3IGA UT3MS RRR 0529 -6 0.7 1257 # VK2OR UT1HX R-17 0529 -24 -0.0 1577 # O9KYFCS7K.YJ/ 0529 -1 0.0 1623 # F5AOF VK2QN QF56 0529 -14 -0.6 1939 # VE7GT OK2BTS JN79 0529 -13 -0.1 2372 # AC4R IZ0MIO R-01

0602 -22 0.8 545 # CQ IK1SOW JN35 ~Italy 0602 -2 -0.1 966 # WL7CG VK4ZB R-08 0602 -23 -0.3 1222 # DG5GS VK3BOB 73 0602 -22 -0.3 1422 # DG5GS VK3BOB 73 0602 -1 -0.3 1722 # DG5GS VK3BOB 73 0602 -23 -0.3 2222 # DG5GS VK3BOB 73

## JT65 - REFERENCES

- 1. http://en.wikipedia.org/wiki/Joseph Hooton Taylor, Jr.
- 2. http://physics.princeton.edu/pulsar/K1JT/Moonbounce at Arecibo.pdf
- 3. [http://physics.princeton.edu/pulsar/K1JT/WSJT\\_QST\\_Dec2001.pdf](http://physics.princeton.edu/pulsar/K1JT/WSJT_QST_Dec2001.pdf)
- 4. <http://physics.princeton.edu/pulsar/K1JT/JT65.pdf>
- 5. [http://physics.princeton.edu/pulsar/K1JT/EME\\_Florence\\_2008.pdf](http://physics.princeton.edu/pulsar/K1JT/EME_Florence_2008.pdf)
- 6. [http://physics.princeton.edu/pulsar/K1JT/WA50\\_June05.pdf](http://physics.princeton.edu/pulsar/K1JT/WA50_June05.pdf)
- 7. <http://www.physics.princeton.edu/pulsar/K1JT/wsjtx-doc/wsjtx-main-toc2.html>
- 8. <http://www.wia.org.au/joinwia/wia/presidentsblog/>
- 9. Getting Started with JT65 on the HF Bands ARRL
- 10. JT65-HF Setup and Operations Guide ARRL

## JT65

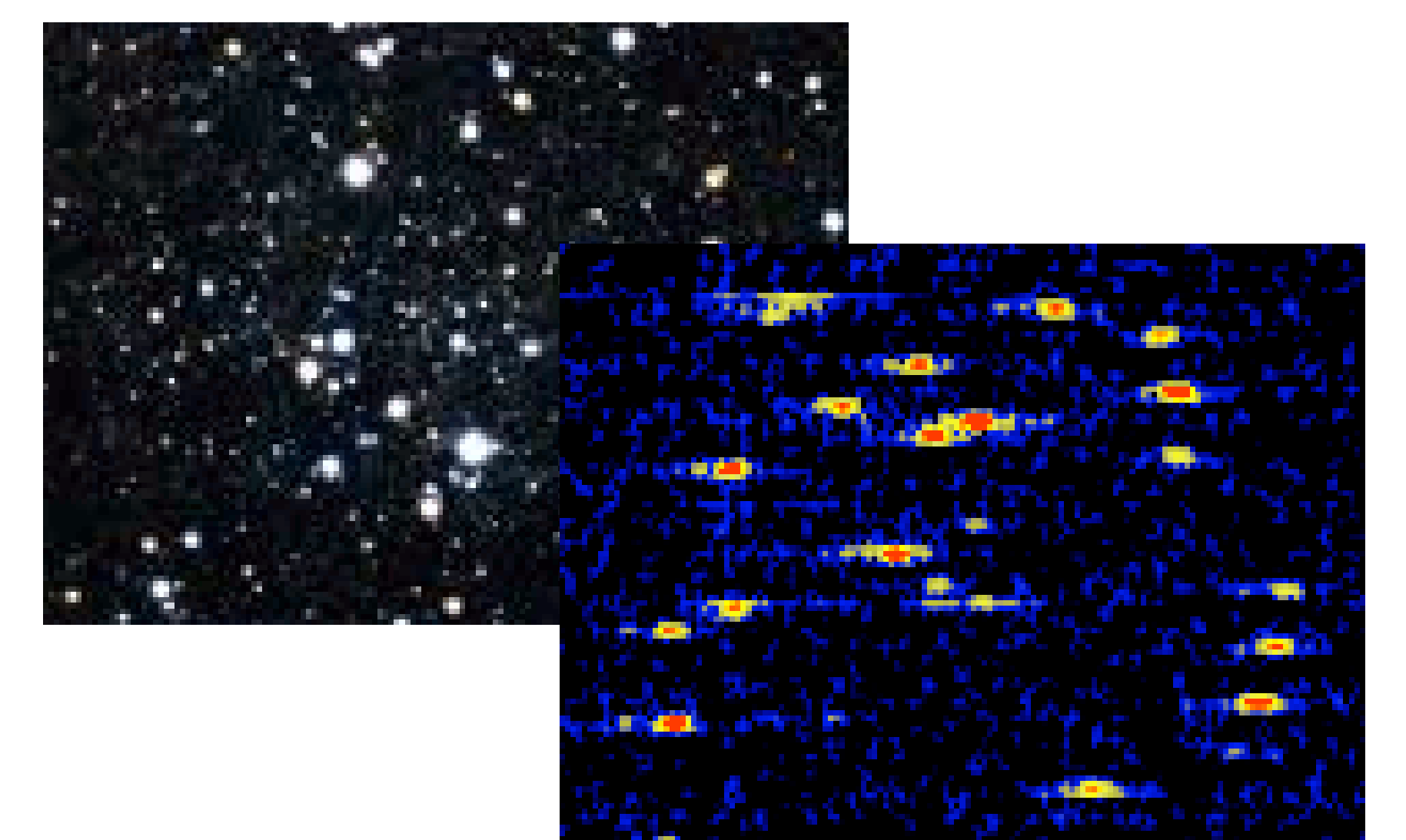